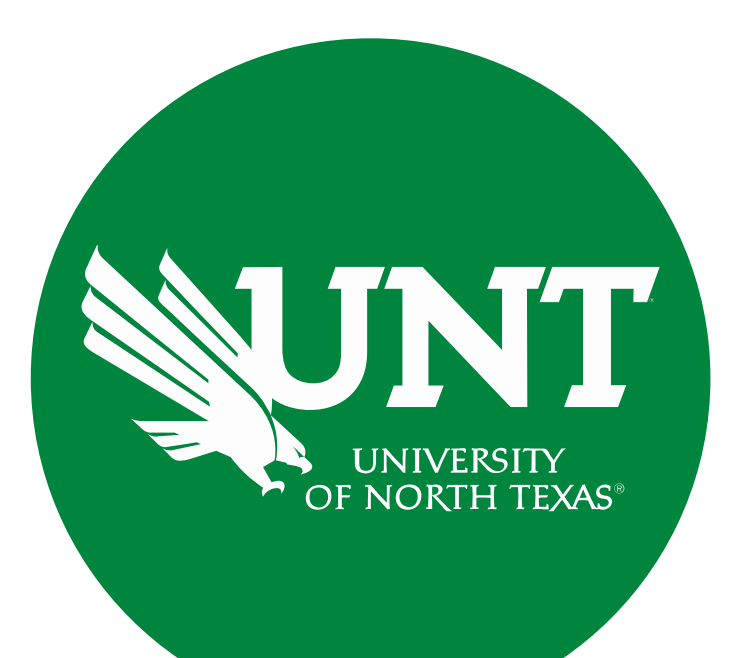

# **Tenure and Promotion Workflow**

Instructions for the College Review Committee Chair

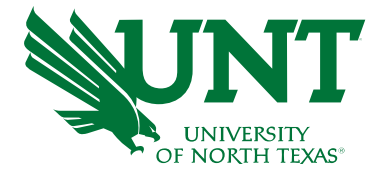

#### **For Capability Purposes:**

#### If you are using a MAC, please use the FIREFOX browser. If you are using a Windows-based computer, please use the CHROME browser

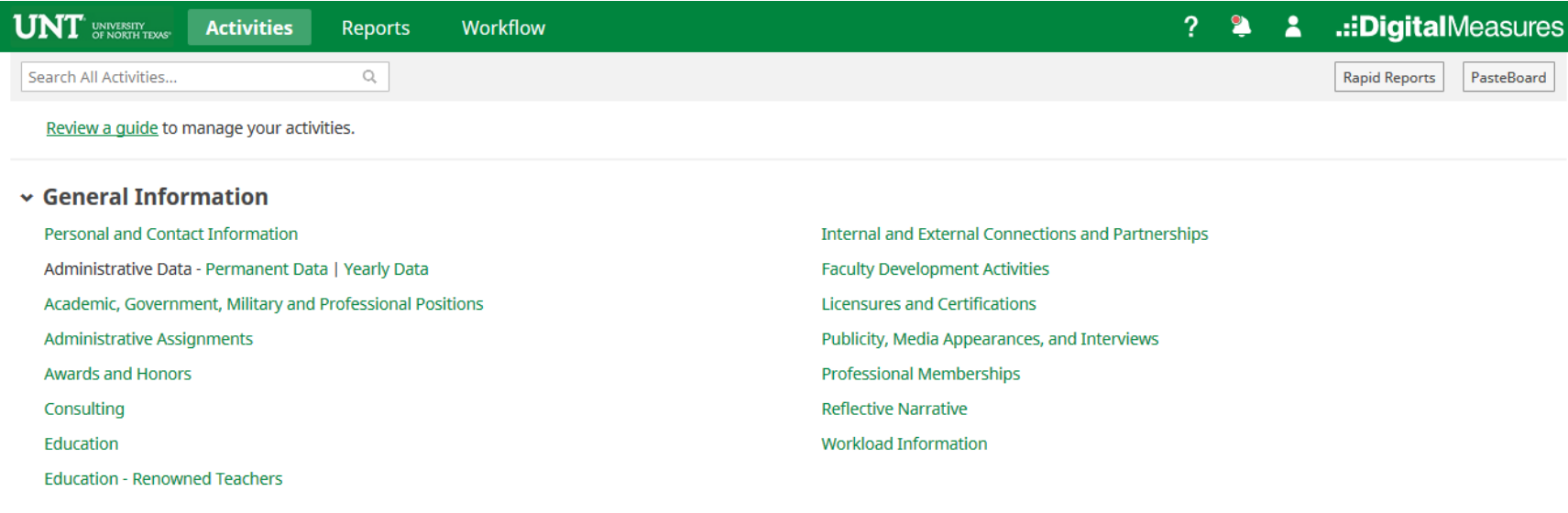

#### $\mathbf{\cdot}$  Teaching

**Academic Advising** Awards, Honors, and Recognition of Students Directed Student Learning (e.g., theses, dissertations) Non-Credit Instruction Taught **Scheduled Teaching** 

Statement of Teaching Philosophy and Goals Teaching at Other Institutions Teaching Innovation and Curriculum Development Peer Evaluation of Teaching

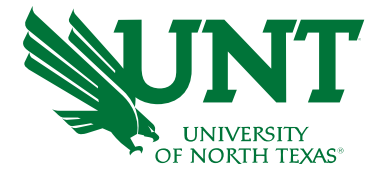

#### From your FIS profile, click on the Workflow tab

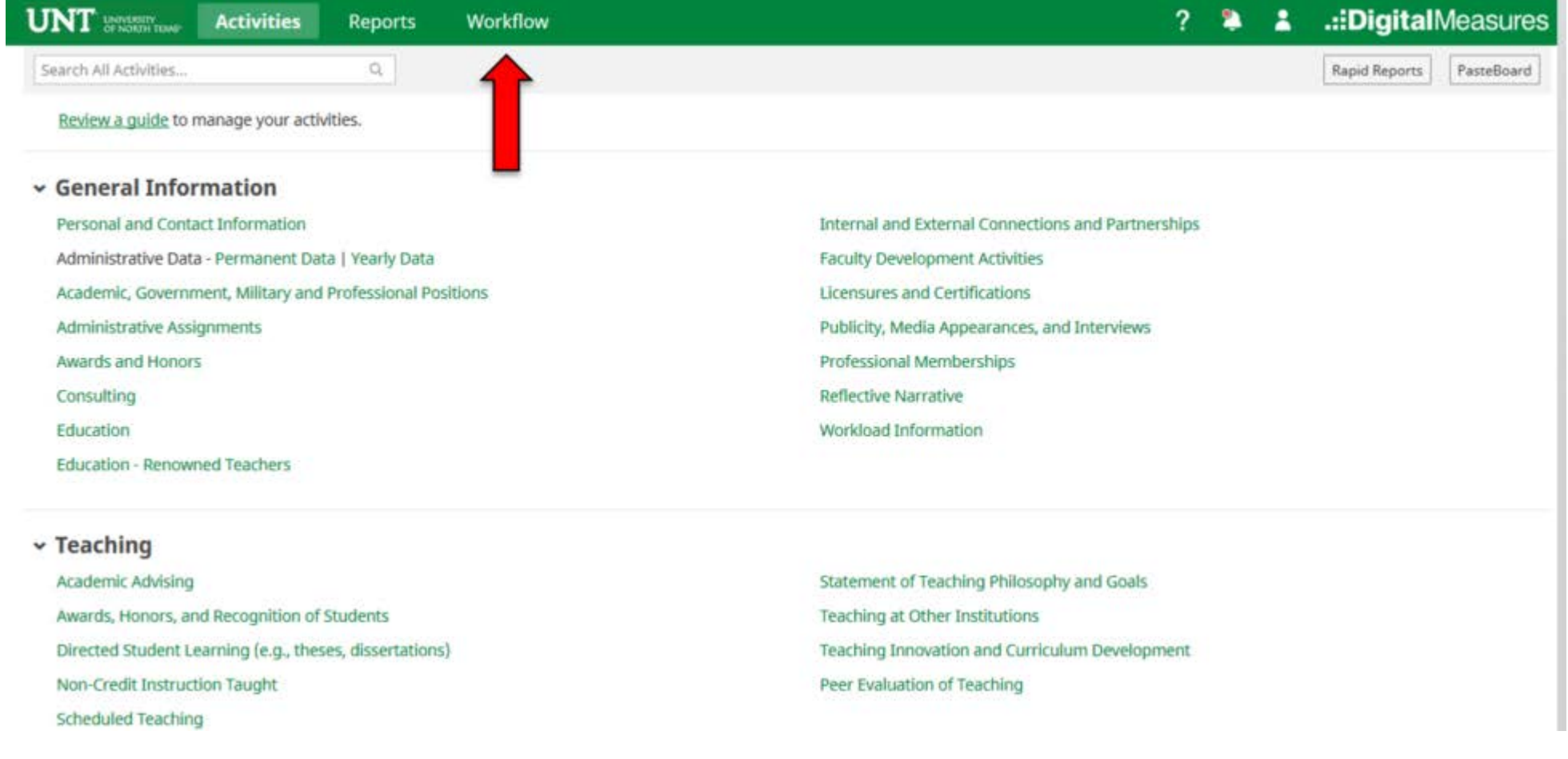

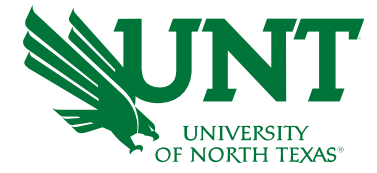

## Locate the name of the subject you would like to review and select the corresponding link

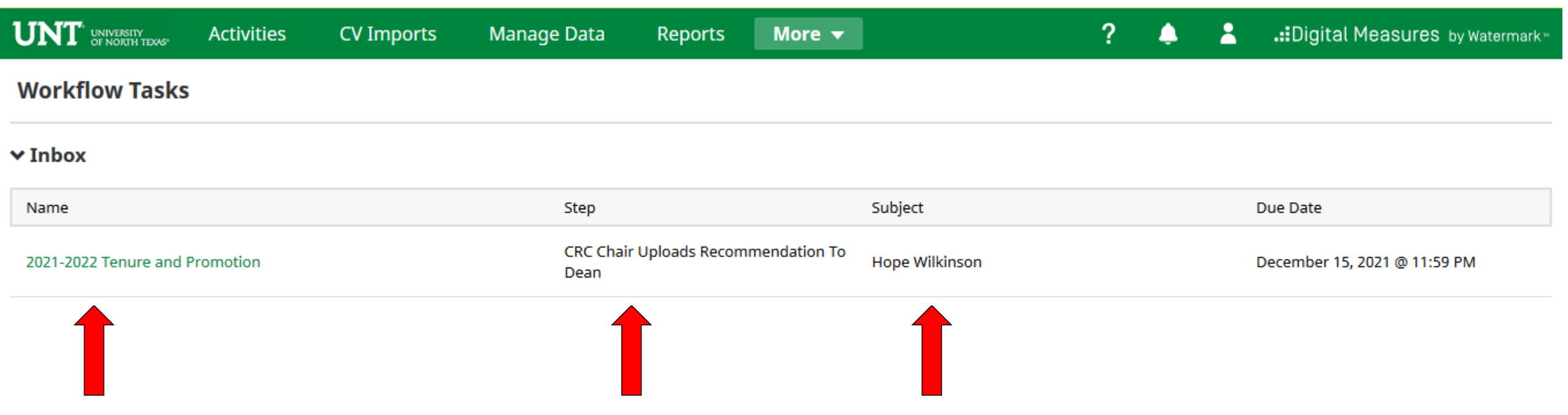

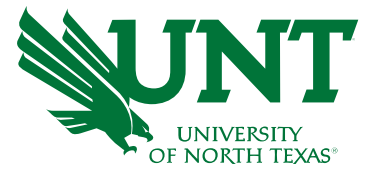

#### To review the candidate's dossier click on the file

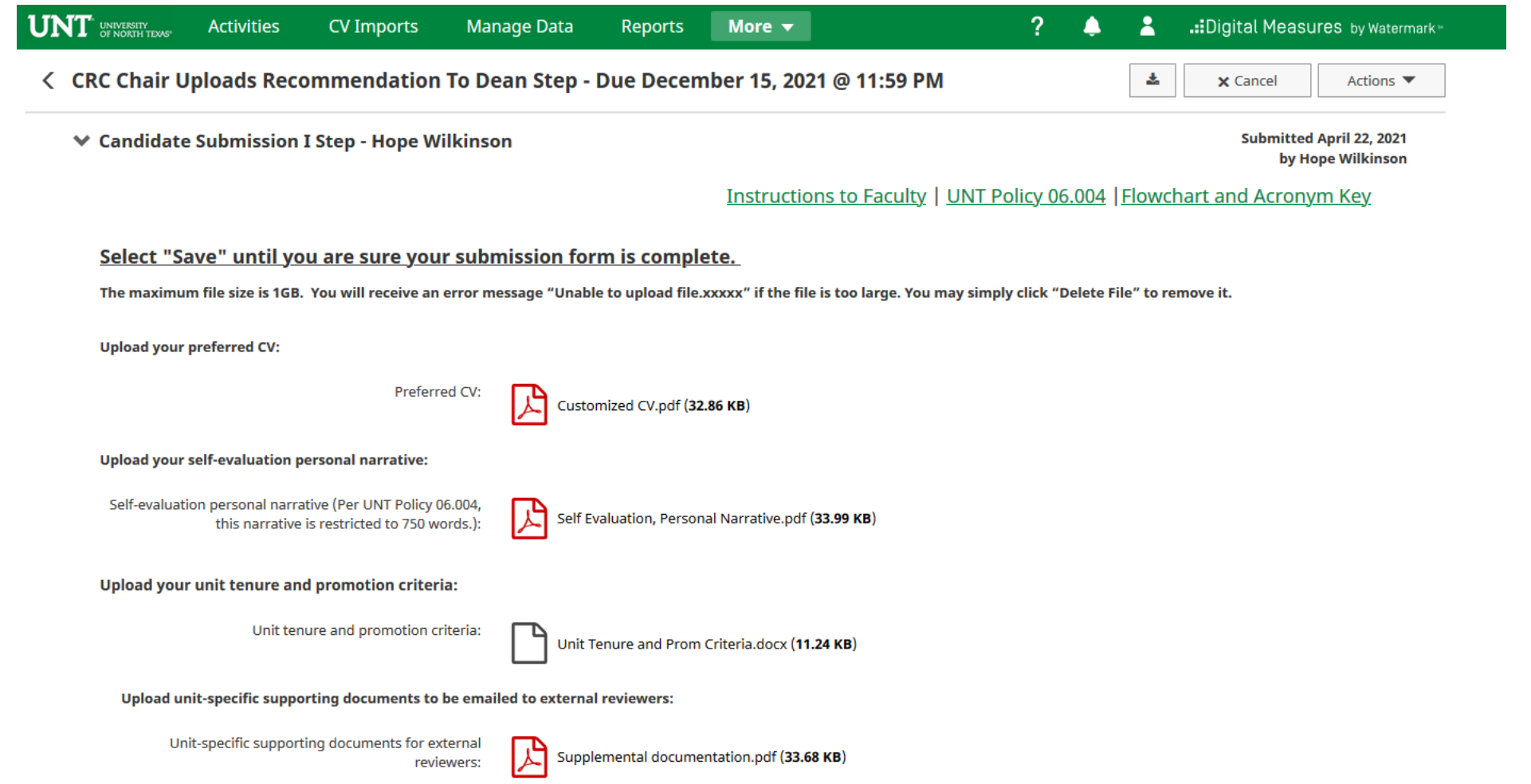

Please upload the college review committee's recommendation, any accompanying documentation, and input the college review committee's vote.

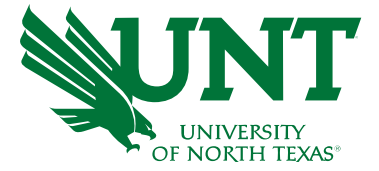

Note: All sections with a red asterisk are required. Portfolio PDFs aren't compatible with FIS Workflow. The maximum file size is 1GB. You will receive an error message Unable to upload file.xxxxx if the file is too large. You may simply click Delete File to remove it

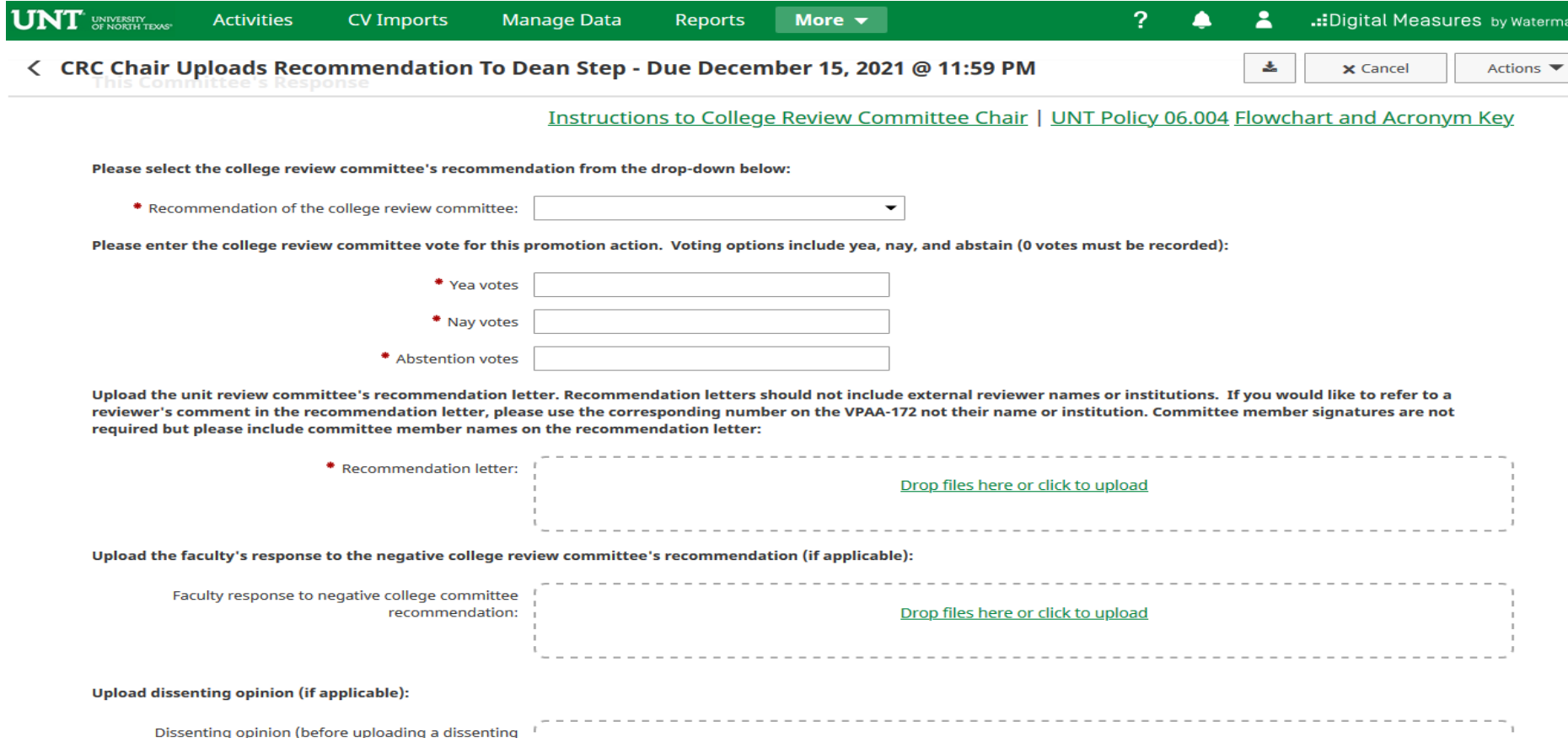

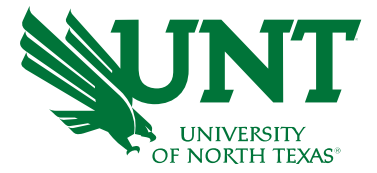

#### Please click "Actions", then "Save Draft" at the top right. This will take you back to your Workflow Inbox

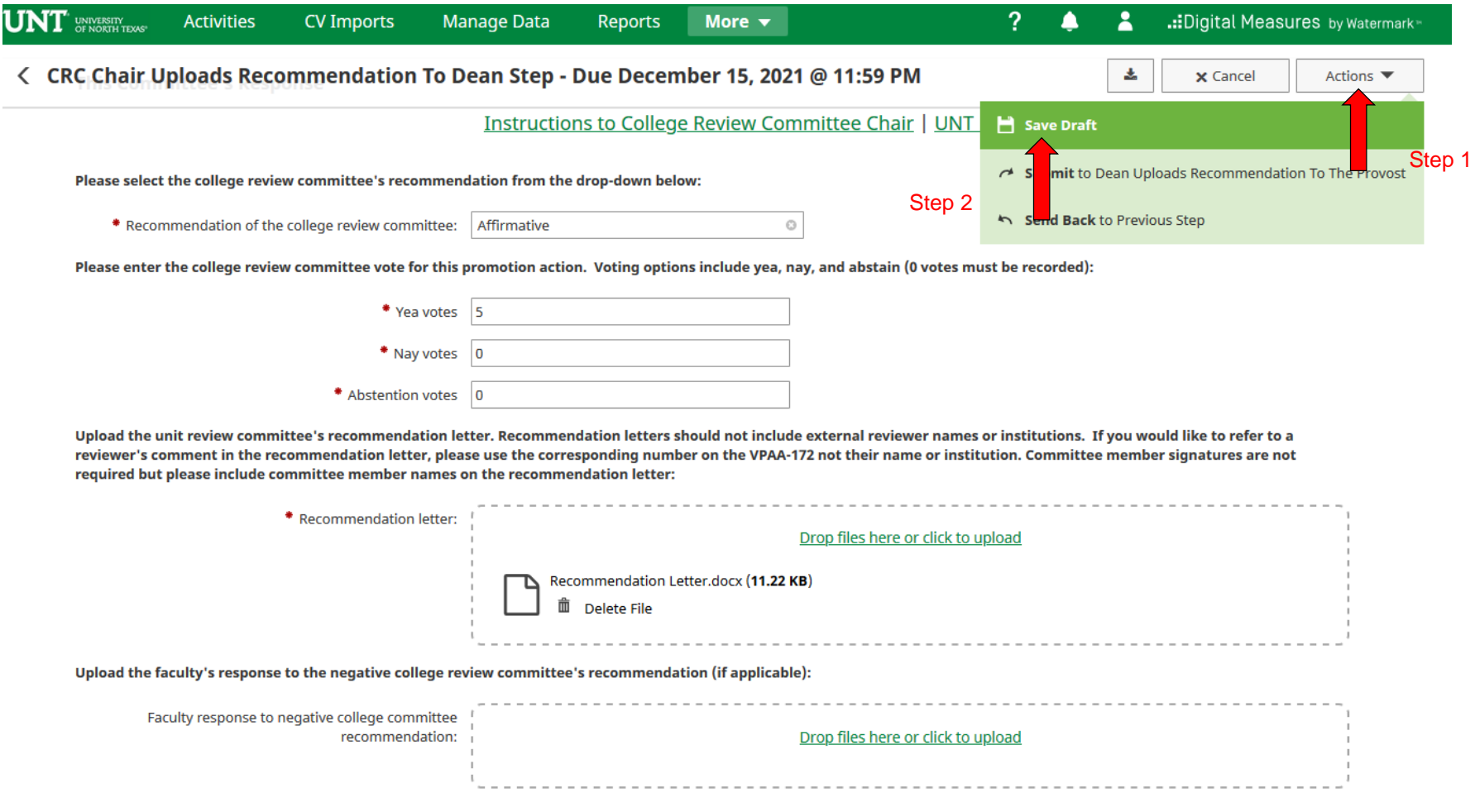

Upload dissenting opinion (if applicable):

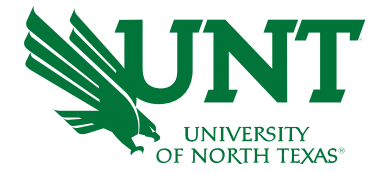

## Please select the correct personnel action link and complete a final review

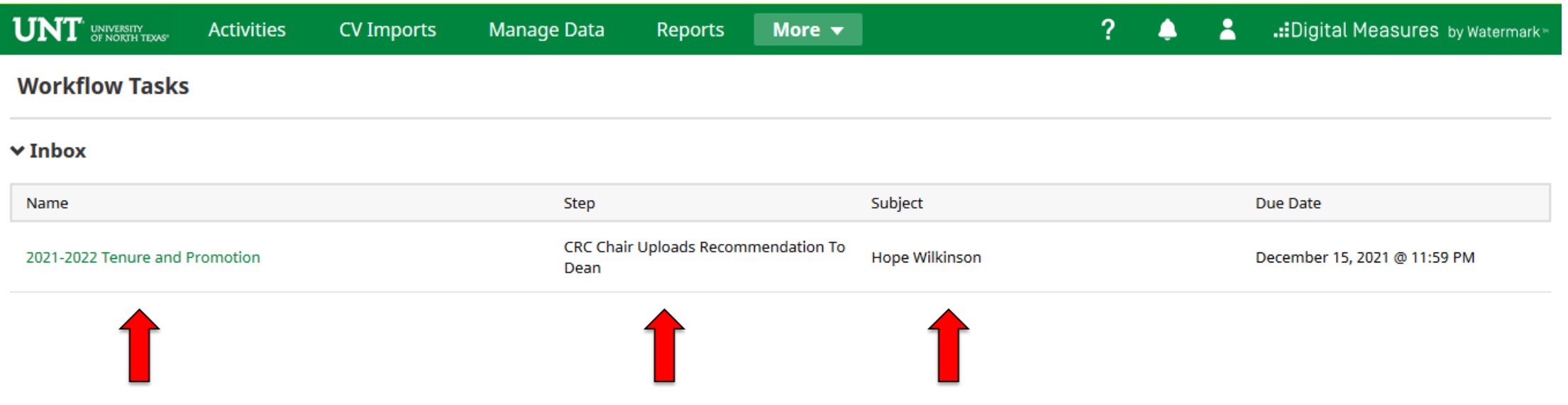

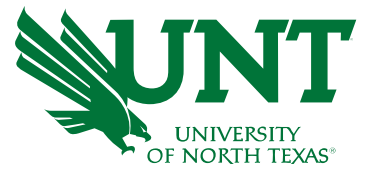

Ensure all the documents have uploaded successfully and that the documents that were uploaded are the correct documents.

Click "Actions", then "Submit" to send your submission to the next step.

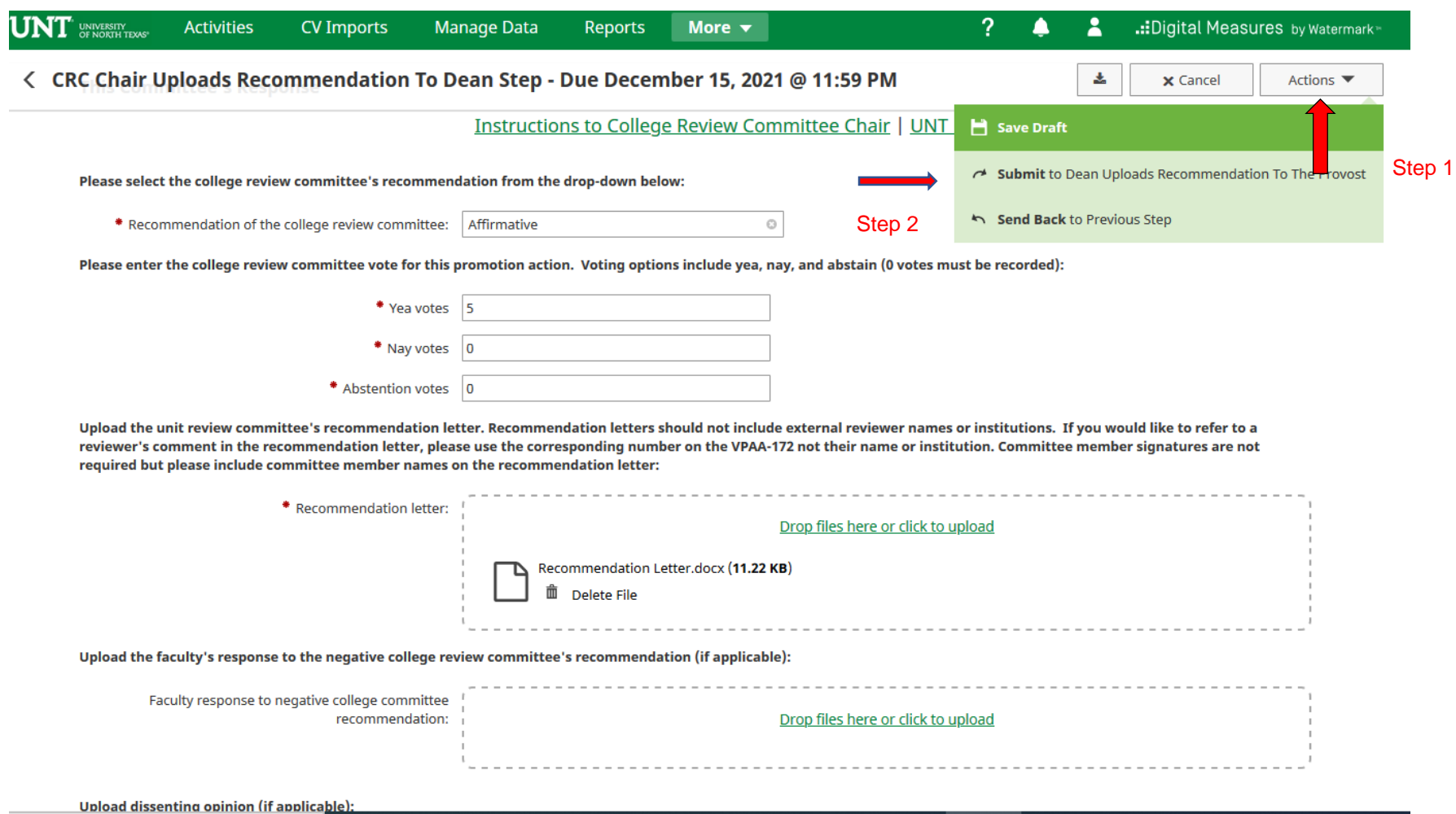

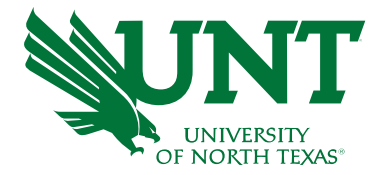

## You will be prompted to confirm submission

Are you sure you want to Submit to Workflow Maintenance?

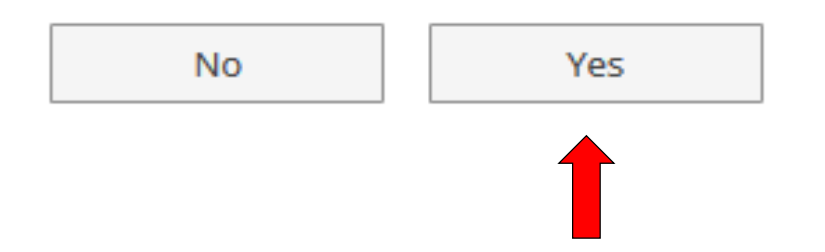

Checking Yes will move the personnel action to the next step.

To Recall your personnel action, please see [Workflow FAQ's](https://vpaa.unt.edu/sites/default/files/documents/page/2019/workflow_faqs.pdf)

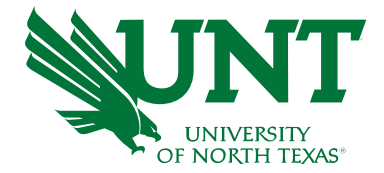

# Please contact the FIS Team for additional information or assistance:

# Faculty.Info@unt.edu 940.369-6108